# **ObsConvert**

# from cy48 (under development)

*ObsConvert is a port of BATOR to the new EcCodes API, which replaces BUFRDC. As Bator using BUFRDC API is the well known preprocessing tool used in our operational suites since many years, you will only find in this paper the Bator changes which are needed by the use of EcCodes.*

# **Contents**

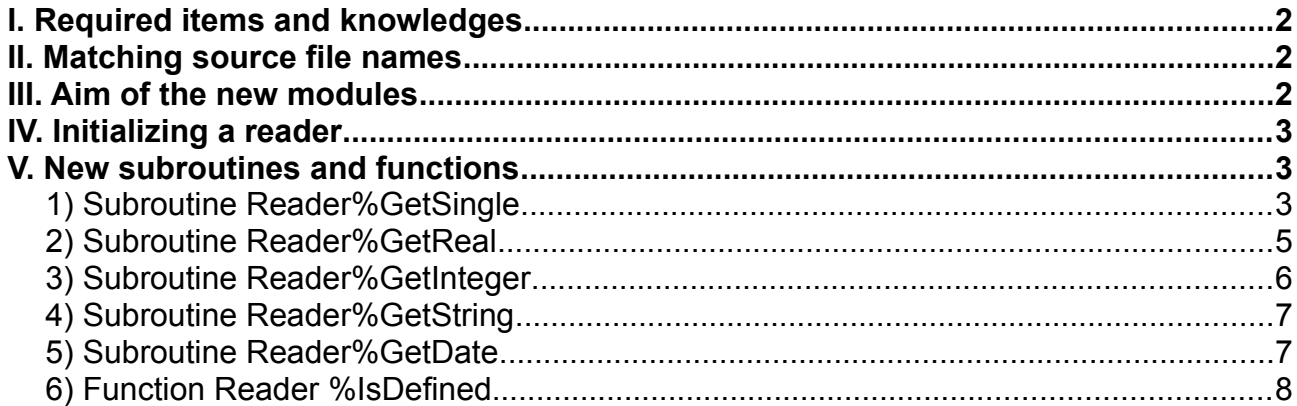

# <span id="page-1-0"></span>**I. Required items and knowledges**

- EcCodes > v. 2.14.0,

- all needed BUFR tables are not included in the ECMWF package (locals, Eumetsat…), so you have to get or create missing ones for your needs.

- new input files for Obsconvert : param.cfg and NAMELIST.

- knowledge of EcCodes is essential. Please refer to the documentation on the ECMWF site at : https://confluence.ecmwf.int/display/ECC/ecCodes+Home

# <span id="page-1-2"></span>**II. Matching source file names**

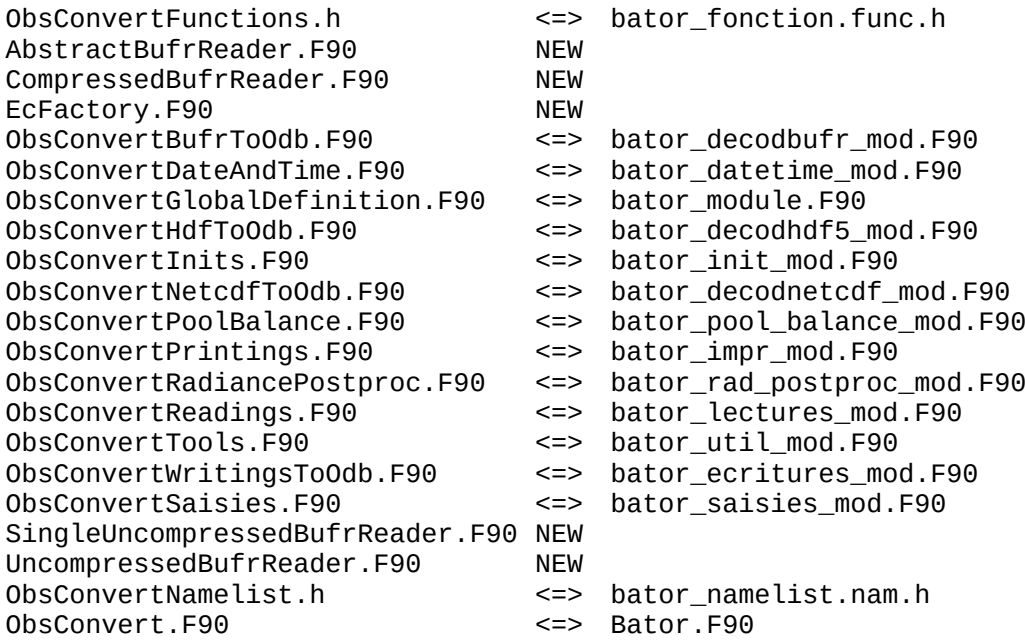

# <span id="page-1-1"></span>**III. Aim of the new modules**

EcCodes does not allow to recover data in the same way whether you work on a single-subset, an uncompressed multi-subsets or a compressed multi-subsets BUFR file.

To deal with these differences, I chose to create a specific 'reader' based on the currently decoded BUFR file type. Thus, the user will be able to use the same function/subroutine calls regardless of the BUFR file. The 5 new modules allow this.

# <span id="page-2-2"></span>**IV. Initializing a reader**

```
Here is a simple example, you can also have a full example in ObsConvertBufrToOdb.F90 :
program example
 use ECCODES
use parkind1, only : jpim<br>use BufrReaderFactory, only : ReaderFactory
 use BufrReaderFactory,
 use AbstractBufrReader, only : GenericReader
 type(ReaderFactory) :: Factory
  class(Genericreader), pointer :: Reader
 integer(kind=jpim) :: FileId, BufrId, Ret, Compressed, Subsets
 call codes open file(FileId,'bufr.temp','r',Ret)
 if (Ret == CODES_SUCCESS) then
call codes bufr new from file(FileId,BufrId,Ret)
 call codes<sup>-</sup>get(BufrId,'compressedData',Compressed)
 call codes \alpha aet(BufrId, 'numberOfSubsets', Subsets)
 Reader => Factory%CreateReader(BufrId,Compressed,Subsets)
  ...
  ...
 ...
  call Factory%Release
 call codes release(BufrId)
call codes close file(FileId)
 endif
end program
```
# <span id="page-2-1"></span>**V. New subroutines and functions**

Once the reader is created, you can use any subroutine or function described below. Thereafter we will assume your reader is called Reader.

### <span id="page-2-0"></span>**1) Subroutine Reader%GetSingle**

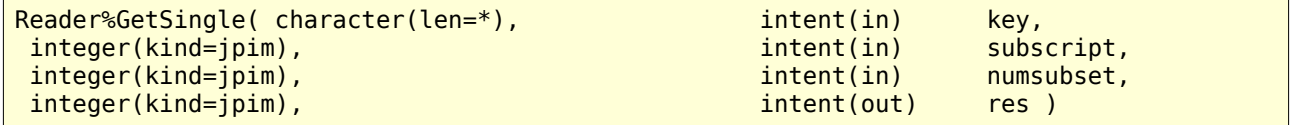

Get a single integer value for a key from a message. In case of error returns nabsi.

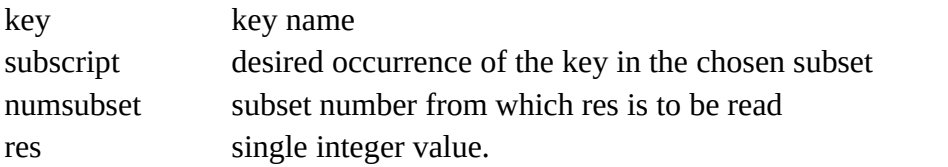

```
Example : get the first occurrence of SID in the first subset from a bufr.amsub file.
integer(kind=jpim) :: SatId
call Reader%GetSingle('satelliteIdentifier',1,1,SatId)
```
#### *ObsConvert – EcCodes version of BATOR*

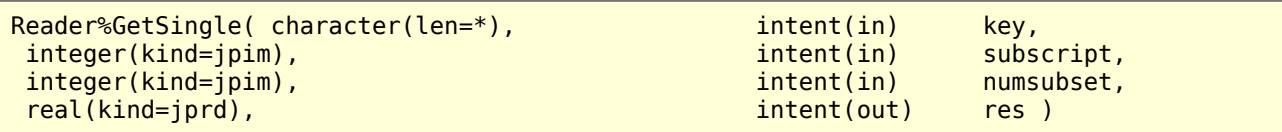

Get a single real value for a key from a message. In case of error returns rabsi.

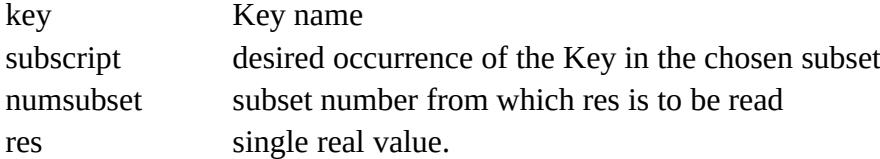

Example : get the first occurrence of latitude displacement in the first subset from a bufr.temp file.

real(kind=jprd) :: DeltaLat call Reader%GetSingle('latitudeDisplacement',1,1,DeltaLat)

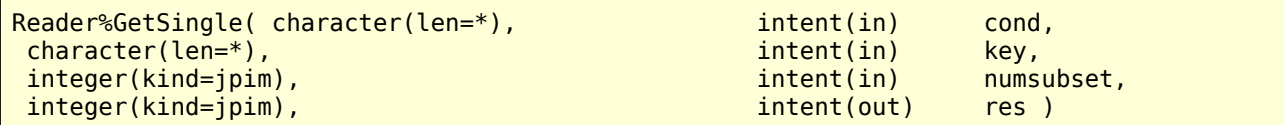

Get a single integer value for a key with a condition from a message. In case of error returns nabsi.

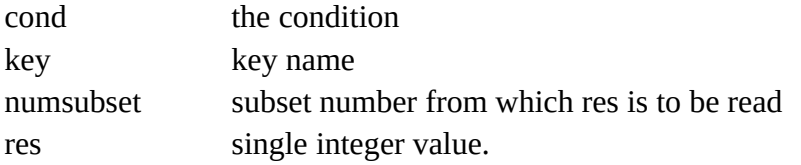

```
Example : get the first occurrence of vertical sounding reference in the first subset 
from a bufr.temp file.
integer(kind=jpim) :: Vsr
call Reader%GetSingle('extendedVerticalSoundingSignificance',1,1,Vsr)
```
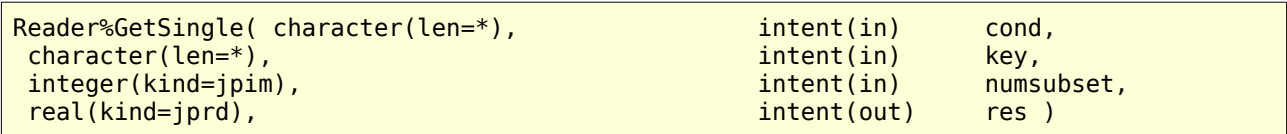

Get a single real value for a key with a condition from a message. In case of error returns rabsi.

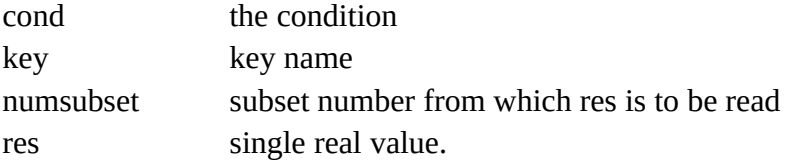

#### *ObsConvert – EcCodes version of BATOR*

```
Example : get Td following the condition in the first subset from a bufr.temp file.
real(kind=jprd) :: Td
call Reader%GetSingle('verticalSoundingSignificance=4','dewpointTemperature',1,Td)
```
### <span id="page-4-0"></span>**2) Subroutine Reader%GetReal**

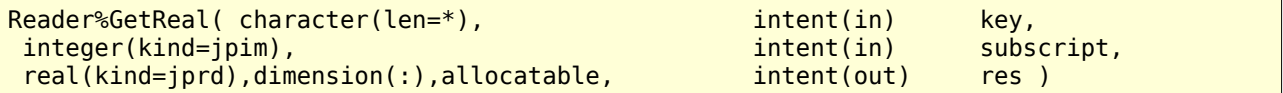

Get real array values for a key from a message. On error returns rabsi.

key Key name subscript desired occurrence of the Key

res real array values.

```
Example : get all first occurrences of Td from a bufr.temp file.
```

```
real(kind=jprd),dimension(:),allocatable :: Td
call Reader%GetReal('dewpointTemperature',1,Td)
```
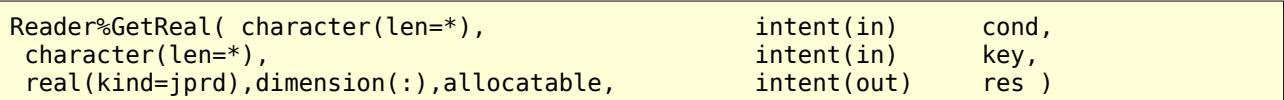

Get real array values for a key with a condition from a message. On error returns rabsi.

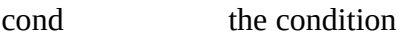

key key name

res real array values.

```
Example : get all occurences of Td following the condition from a bufr.temp file.
```

```
real(kind=jprd),dimension(:),allocatable :: Td
```

```
call Reader%GetReal('verticalSoundingSignificance=4','dewpointTemperature',Td)
```
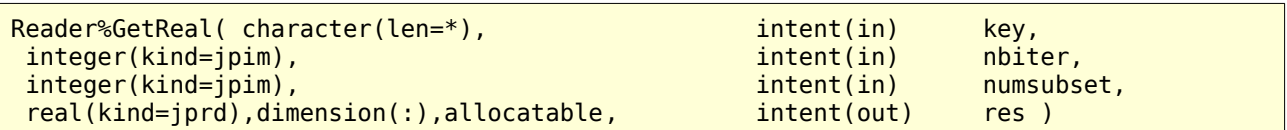

Get real array values for a key in a particular subset of a message. On error returns rabsi.

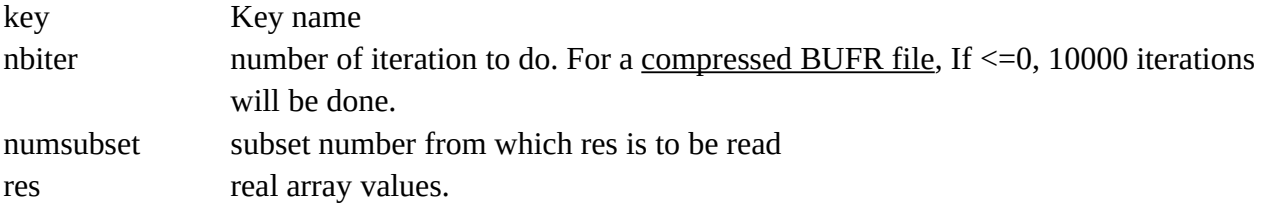

```
Example : get the first 10 occurrences of Td in the first subset from a bufr.temp file.
real(kind=jprd),dimension(:),allocatable :: Td
call Reader%GetReal('dewpointTemperature',10,1,Td)
```
### <span id="page-5-0"></span>**3) Subroutine Reader%GetInteger**

```
Reader%GetInteger( character(len=*), intent(in) key,
integer(kind=jpim),<br>integer(kind=jpim),dimension(:),allocatable, intent(out)
integer(kind=jpim),dimension(:),allocatable, intent(out) res )
```
Get integer array values for a key from a message. On error returns rabsi.

key Key name

subscript desired occurrence of the Key

res integer array values.

Example : get all first occurrences of vertical sounding reference from a bufr.temp file.

integer(kind=jpim),dimension(:),allocatable :: Vsr call Reader%GetInteger('verticalSoundingSignificance',1,Vsr)

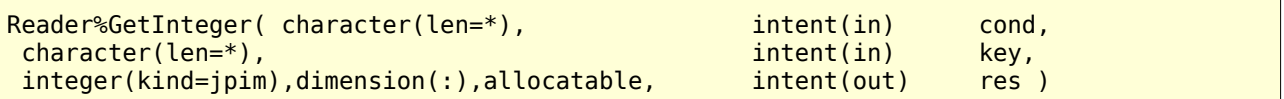

Get integer array values for a key with a condition from a message. On error returns rabsi.

cond the condition

key key name

res integer array values.

```
Example : get all occurences of time difference following the condition from a 
bufr.temp file.
```

```
integer(kind=jpim),dimension(:),allocatable :: DeltaTime
call Reader%GetInteger('verticalSoundingSignificance=4','timePeriod',DeltaTime)
```
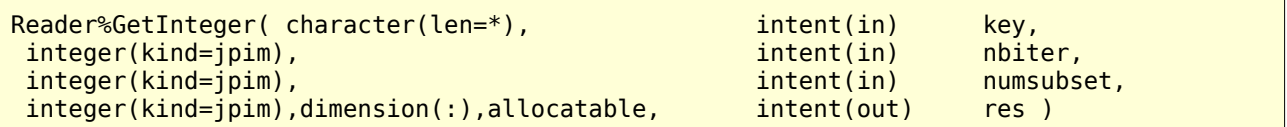

Get integer array values for a key in a particular subset of a message. On error returns rabsi.

key Key name nbiter number of iteration to do. For a compressed BUFR file, If <= 0, 10000 iterations will be done (can be modified in ObsconvertGlobalDefinition. F90).

#### *ObsConvert – EcCodes version of BATOR*

numsubset subset number from which res is to be read

res integer array values.

```
Example : get the first 10 occurrences of vertical sounding significance in the first 
subset from a bufr.temp file.
```

```
integer(kind=jpim),dimension(:),allocatable :: Vsr
call Reader%GetInteger('verticalSoundingSignificance',10,1,Vsr)
```
### <span id="page-6-1"></span>**4) Subroutine Reader%GetString**

```
Reader%GetInteger( character(len=*), intent(in) key,
character(len=*),dimension(:),allocatable, intent(out)
```
Get a string array values for a key of a message. On error returns empty string.

key Key name

res string array values.

```
Example : get the fight number from a bufr.amdar file.
character(len=8),dimension(:),allocatable :: Flight
call Reader%GetString('aircraftFlightNumber',Flight)
```
### <span id="page-6-0"></span>**5) Subroutine Reader%GetDate**

```
Reader%GetInteger( integer(kind=jpim), intent(in) subscript,
integer(kind = jpim), dimension(:,:), allocatable, intent(out) res )
```
Get 'date+time' values of a message and store them in a 2 dimensions array.

 $Res(:,1)=$ year, res $(:,2)=$ month, res $(:,3)=$ day, res $(:,4)=$ hour, res $(:,5)=$ minutes, res $(:,6)=$ seconds.

For each element, returns nabsi when error occurs, except for seconds :

- returns 0 when the descriptor for 'seconds' is missing or its value is nabsi,

- returns 59 when the descriptor value for 'seconds' exceeds 59.

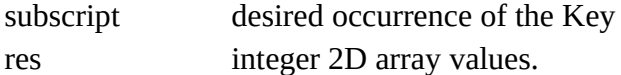

Example : get the second date and time from a bufr.buoy file.

integer(kind=jpim),dimension(:,:),allocatable :: DateAndTime

call Reader%GetDate(2,DateAndTime)

### <span id="page-7-0"></span>**6) Function Reader %IsDefined**

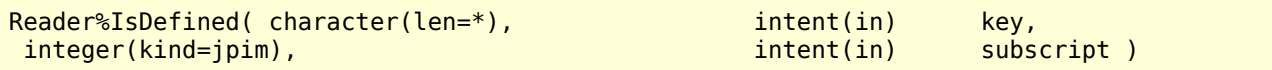

Returns .TRUE. if the key exists in message, .FALSE. if not.

key Key name subscript desired occurrence of the Key

```
Example: check if the first occurrence of WMO block number exists from a bufr.synop 
file.
   if (Reader%IsDefined('blockNumber',1)) then
     ...
 ...
   endif
```
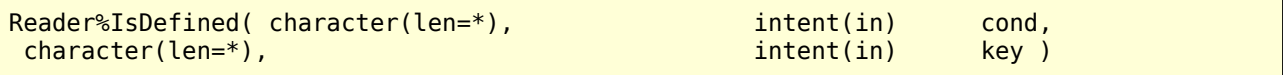

Returns .TRUE. if the key exists in message, .FALSE. if not.

cond the condition key key name

```
Example: check if Td exists following the condition from a bufr.temp file.
  if (Reader%IsDefined('verticalSoundingSignificance=4','dewpointTemperature')) then
     ...
     ...
  endif
```
# **VI. other documentation**

Full EcCodes documentation can be found on the [ECMWF](https://confluence.ecmwf.int/display/ECC/ecCodes+Home) website.

Additional ObsConvert documentation can be found on the [GMAPDOC](http://www.umr-cnrm.fr/gmapdoc/spip.php?article243&lang=en) website.

BDMO documentation can be found on the [DSI](http://intradsi.meteo.fr/spip.php?page=recherche&recherche=bdmo) website.